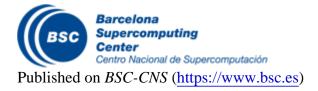

Inici > s2dverification

## s2dverification

## Installation

s2dverification has a system dependency, the CDO libraries, for interpolation of grid data and retrieval of metadata. Make sure you have these libraries installed in the system or download and install from https://code.zmaw.de/projects/cdo.

You can then install the publicly released version of s2dverification from CRAN:

```
install.packages ("s2dverification")
```

Or the development version from the GitLab repository:

```
# install.packages("devtools")
devtools::install_git("https://earth.bsc.es/gitlab/es/s2dverification.git"
```

## Overview

The following diagram depicts the modules of s2dverification and how they interact:

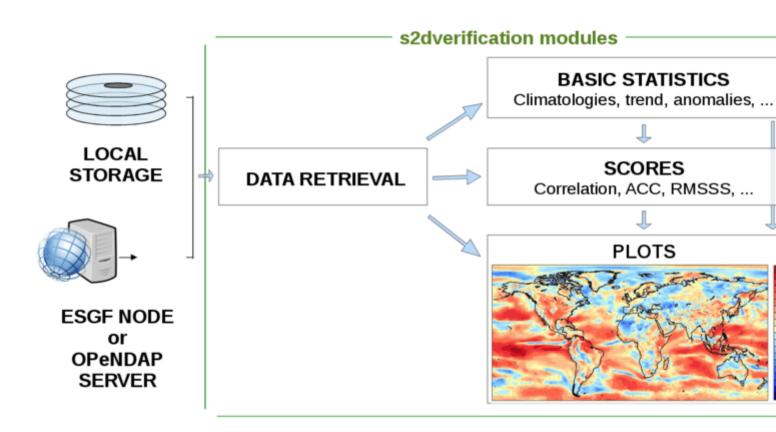

The **Data retrieval** module allows you to gather and homogenize NetCDF data files stored in a local or remote file system. Some simple previous steps are required, however, to set up some configuration parameters so that the module can locate the source files and recognize the variables of interest.

Once the data has been loaded into an R object, **<u>Basic statistics</u>** can be computed, such as climatologies, trends, bias correction, smoothing, ...

Either after computing basic statistics or directly from the original data, the functions in the <u>Verification</u> module allow you to compute deterministic and probabilistic scores and skill scores, such as root mean square error, time or spatial correlation or brier score.

**Visualisation** functions are also provided to plot the results obtained from any of the modules above.

If it's your first time using s2dverification you can check an **Example** of use spanning its four modules or review the **Tutorials** section. You will find more detailed examples in the documentation page of each module.

You can also check the examples of usage of each function after attaching the package as follows:

| <pre>## [1] "ACC" "Alpha" ## [3] "Ano" "Ano_CrossValid" ## [5] "Clim" "ColorBar" ## [7] "ConfigAddEntry" "ConfigApplyMatchingEntries" ## [7] "ConfigEditDefinition" "ConfigEditEntry" ## [1] "ConfigFileCreate" "ConfigFileOpen" ## [13] "ConfigFileSave" "ConfigRemoveDefinition" ## [15] "ConfigRemoveEntry" "ConfigShowDefinitions" ## [17] "ConfigShowSimilarEntries" "ConfigShowDefinitions" ## [17] "ConfigShowSimilarEntries" "ConfigShowDefinitions" ## [21] "CRPS" "Enlarge" ## [23] "Eno" "EnoNew" ## [25] "Filter" "FitAcfCoef" ## [27] "FitAutocor" "GenSeries" ## [31] "InsertDim" "LeapYear" ## [33] "Load" "MeanlDim" ## [35] "MeanListDim" "Plot2VarsVsLTime" ## [39] "PlotClim" "PlotStereoMap" ## [43] "PlotVsLTime" "PlotStereoMap" ## [43] "PlotVsLTime" "RATioSDRMS" ## [44] "PlotVsLTime" "RMSS" ## [49] "RMSSS" "SampleDepthData" ## [53] "Season" "SelIndices"</pre> | ls('package:s2dverification') |             |                              |  |
|----------------------------------------------------------------------------------------------------|-------------------------------|-------------|------------------------------|--|
| <pre>## [5] "Clim" "ColorBar" ## [7] "ConfigAddEntry" "ConfigApplyMatchingEntries" ## [9] "ConfigEditDefinition" "ConfigGiteOpen" ## [11] "ConfigFileCreate" "ConfigFileOpen" ## [13] "ConfigFileSave" "ConfigRemoveDefinitions" ## [15] "ConfigRemoveEntry" "ConfigShowDefinitions" ## [17] "ConfigShowSimilarEntries" "ConfigShowTable" ## [19] "Consist_Trend" "Corr" ## [21] "CRPS" "Enlarge" ## [23] "Eno" "EnoNew" ## [23] "Eno" "EnoNew" ## [23] "Filter" "FitAcfCoef" ## [27] "FitAutocor" "GenSeries" ## [31] "InsertDim" "LeapYear" ## [33] "Load" "MeanlDim" ## [35] "MeanListDim" "PlotZVarSVSLTime" ## [41] "PlotSection" "PlotStereoMap" ## [43] "PlotVsLTime" "ProbBins" ## [44] "PlotVsLTime" "RatioSDRMS" ## [49] "RMSSS" "RatioSDRMS" ## [49] "RMSSS" "Season" "SelIndices"</pre>                                                                                          |                               |             | "Alpha"                      |  |
| <pre>## [5] "Clim" "ColorBar" ## [7] "ConfigAddEntry" "ConfigApplyMatchingEntries" ## [9] "ConfigEditDefinition" "ConfigGiteDepen" ## [11] "ConfigFileCreate" "ConfigFileOpen" ## [13] "ConfigFileSave" "ConfigRemoveDefinitions" ## [15] "ConfigRemoveEntry" "ConfigShowDefinitions" ## [17] "ConfigShowSimilarEntries" "ConfigShowTable" ## [19] "Consist_Trend" "Corr" ## [21] "CRPS" "Enlarge" ## [23] "Eno" "EnoNew" ## [23] "Filter" "FitAcfCoef" ## [27] "FitAutocor" "GenSeries" ## [31] "InsertDim" "LeapYear" ## [33] "Load" "MeanIDim" ## [35] "MeanListDim" "Plot2VarsVsLTime" ## [37] "PlotACC" "PlotAno" ## [41] "PlotSection" "RMS" ## [45] "RatioRMS" "RatioSDRMS" ## [49] "RMSSS" "SampleDepthData" ## [53] "Season" "SelIndices"</pre>                                                                                                    | ## [3] "Ano"                  |             | "Ano CrossValid"             |  |
| <pre>## [7] "ConfigAddEntry" "ConfigApplyMatchingEntries" ## [9] "ConfigEditDefinition" "ConfigEditEntry" ## [11] "ConfigFileCreate" "ConfigFileOpen" ## [13] "ConfigFileSave" "ConfigRemoveDefinition" ## [15] "ConfigRemoveEntry" "ConfigShowDefinitions" ## [17] "ConfigShowSimilarEntries" "ConfigShowTable" ## [19] "Consist_Trend" "ConfigShowTable" ## [21] "CRPS" "Enlarge" ## [23] "Eno" "EnoNew" ## [23] "Eno" "EnoNew" ## [25] "Filter" "FitAcfCoef" ## [27] "FitAutocor" "GenSeries" ## [27] "FitAutocor" "LeapYear" ## [31] "InsertDim" "LeapYear" ## [31] "Load" "MeanLDim" ## [35] "MeanListDim" "PlotZVarsVsLTime" ## [39] "PlotClim" "PlotAno" ## [41] "PlotSection" "RMSS" ## [45] "RatioRMS" "RatioSDRMS" ## [49] "RMSSS" "Season" "SelIndices"</pre>                                                                                                    |                               | п           |                              |  |
| <pre>## [9] "ConfigEditDefinition" "ConfigEditEntry" ## [11] "ConfigFileCreate" "ConfigFileOpen" ## [13] "ConfigFileSave" "ConfigRemoveDefinition" ## [15] "ConfigRemoveEntry" "ConfigShowDefinitions" ## [17] "ConfigShowSimilarEntries" "ConfigShowTable" ## [19] "Consist_Trend" "ConfigShowTable" ## [21] "CRPS" "Enlarge" ## [23] "Eno" "EnoNew" ## [23] "Eno" "EnoNew" ## [27] "FitAutocor" "GenSeries" ## [29] "Histo2Hindcast" "IniListDims" ## [31] "InsertDim" "LeapYear" ## [33] "Load" "MeanlDim" ## [35] "MeanListDim" "Plot2VarsVsLTime" ## [37] "PlotACC" "PlotAno" ## [39] "PlotClim" "PlotStereoMap" ## [41] "PlotSection" "RMS" ## [47] "Regression" "RMS" ## [49] "RMSSS" "sampleDepthData" ## [53] "Season" "SelIndices"</pre>                                                                                                    |                               |             | "ConfigApplyMatchingEntries" |  |
| <pre>## [11] "ConfigFileCreate" "ConfigFileOpen" ## [13] "ConfigFileSave" "ConfigRemoveDefinition" ## [15] "ConfigRemoveEntry" "ConfigShowDefinitions" ## [17] "ConfigShowSimilarEntries" "ConfigShowTable" ## [19] "Consist_Trend" "Corr" ## [21] "CRPS" "Enlarge" ## [23] "Eno" "EnoNew" ## [25] "Filter" "FitAcfCoef" ## [27] "FitAutocor" "GenSeries" ## [29] "Histo2Hindcast" "IniListDims" ## [31] "InsertDim" "LeapYear" ## [33] "Load" "Mean1Dim" ## [35] "MeanListDim" "Plot2VarsVsLTime" ## [37] "PlotACC" "PlotAno" ## [41] "PlotSection" "PlotEquiMap" ## [41] "PlotSection" "RMS" ## [47] "Regression" "RMS" ## [49] "RMSSS" "sampleDepthData" ## [53] "Season" "SelIndices"</pre>                                                                                                    |                               |             |                              |  |
| <pre>## [13] "ConfigFileSave" "ConfigRemoveDefinition" ## [15] "ConfigRemoveEntry" "ConfigShowDefinitions" ## [17] "ConfigShowSimilarEntries" "ConfigShowTable" ## [19] "Consist_Trend" "Corr" ## [21] "CRPS" "Enlarge" ## [23] "Eno" "EnoNew" ## [25] "Filter" "FitAcfCoef" ## [27] "FitAutocor" "GenSeries" ## [29] "Histo2Hindcast" "IniListDims" ## [31] "InsertDim" "LeapYear" ## [33] "Load" "MeanListDim" "PlotZVarsVsLTime" ## [37] "PlotACC" "PlotAno" ## [41] "PlotSection" "RMS" ## [45] "RatioRMS" "RatioSDRMS" ## [49] "RMSSS" "sampleDepthData" ## [51] "sampleMap" "SelIndices"</pre>                                                                                                    |                               |             | "ConfigFileOpen"             |  |
| <pre>## [15] "ConfigRemoveEntry" "ConfigShowDefinitions" ## [17] "ConfigShowSimilarEntries" "ConfigShowTable" ## [19] "Consist_Trend" "Corr" ## [21] "CRPS" "Enlarge" ## [23] "Eno" "EnoNew" ## [25] "Filter" "FitAcfCoef" ## [27] "FitAutocor" "GenSeries" ## [29] "Histo2Hindcast" "IniListDims" ## [31] "InsertDim" "LeapYear" ## [33] "Load" "MeanListDim" "Plot2VarsVsLTime" ## [37] "PlotACC" "PlotAno" ## [39] "PlotClim" "PlotEquiMap" ## [41] "PlotSection" "RMS" ## [49] "RMSSS" "SampleDepthData" ## [51] "Season" "SelIndices"</pre>                                                                                                    |                               |             | "ConfigRemoveDefinition"     |  |
| <pre>## [17] "ConfigShowSimilarEntries" "ConfigShowTable" ## [19] "Consist_Trend" "Corr" ## [21] "CRPS" "Enlarge" ## [23] "Eno" "EnoNew" ## [25] "Filter" "FitAcfCoef" ## [27] "FitAutocor" "GenSeries" ## [29] "Histo2Hindcast" "IniListDims" ## [31] "InsertDim" "LeapYear" ## [33] "Load" "Mean1Dim" ## [35] "MeanListDim" "Plot2VarsVsLTime" ## [37] "PlotACC" "PlotAno" ## [39] "PlotClim" "PlotEquiMap" ## [41] "PlotSection" "PlotStereoMap" ## [43] "PlotVsLTime" "ProbBins" ## [45] "RatioRMS" "RatioSDRMS" ## [49] "RMSSS" "sampleDepthData" ## [51] "sampleMap" "SelIndices"</pre>                                                                                                    |                               |             | "ConfigShowDefinitions"      |  |
| <pre>## [21] "CRPS" "Enlarge" ## [23] "Eno" "Enlarge" ## [25] "Filter" "FitAcfCoef" ## [27] "FitAutocor" "GenSeries" ## [29] "Histo2Hindcast" "IniListDims" ## [31] "InsertDim" "LeapYear" ## [33] "Load" "MeanlDim" ## [35] "MeanListDim" "Plot2VarsVsLTime" ## [37] "PlotACC" "PlotAno" ## [39] "PlotClim" "PlotEquiMap" ## [41] "PlotSection" "PlotStereoMap" ## [43] "PlotVsLTime" "ProbBins" ## [45] "RatioRMS" "RatioSDRMS" ## [47] "Regression" "RMS" ## [49] "RMSSS" "sampleDepthData" ## [51] "sampleMap" "SelIndices"</pre>                                                                                                    |                               |             |                              |  |
| <pre>## [23] "Eno" "EnoNew" ## [25] "Filter" "FitAcfCoef" ## [27] "FitAutocor" "GenSeries" ## [29] "Histo2Hindcast" "IniListDims" ## [31] "InsertDim" "LeapYear" ## [33] "Load" "MeanlDim" ## [35] "MeanListDim" "Plot2VarsVsLTime" ## [37] "PlotACC" "PlotAno" ## [39] "PlotClim" "PlotEquiMap" ## [41] "PlotSection" "PlotStereoMap" ## [43] "PlotVsLTime" "ProbBins" ## [45] "RatioRMS" "RatioSDRMS" ## [49] "RMSSS" "sampleDepthData" ## [53] "Season" "SelIndices"</pre>                                                                                                    | ## [19] "Consi                | ist_Trend"  | "Corr"                       |  |
| <pre>## [25] "Filter" "FitAcfCoef" ## [27] "FitAutocor" "GenSeries" ## [29] "Histo2Hindcast" "IniListDims" ## [31] "InsertDim" "LeapYear" ## [33] "Load" "Mean1Dim" ## [35] "MeanListDim" "Plot2VarsVsLTime" ## [37] "PlotACC" "PlotAno" ## [39] "PlotClim" "PlotEquiMap" ## [41] "PlotSection" "PlotStereoMap" ## [43] "PlotVsLTime" "ProbBins" ## [45] "RatioRMS" "RatioSDRMS" ## [47] "Regression" "RMS" ## [49] "RMSSS" "sampleDepthData" ## [53] "Season" "SelIndices"</pre>                                                                                                    | ## [21] "CRPS'                | n           | "Enlarge"                    |  |
| <pre>## [27] "FitAutocor" "GenSeries" ## [29] "Histo2Hindcast" "IniListDims" ## [31] "InsertDim" "LeapYear" ## [33] "Load" "MeanlDim" ## [35] "MeanListDim" "Plot2VarsVsLTime" ## [37] "PlotACC" "PlotAno" ## [39] "PlotClim" "PlotEquiMap" ## [41] "PlotSection" "PlotStereoMap" ## [43] "PlotVsLTime" "ProbBins" ## [45] "RatioRMS" "RatioSDRMS" ## [47] "Regression" "RMS" ## [49] "RMSSS" "sampleDepthData" ## [51] "sampleMap" "SelIndices"</pre>                                                                                                    | ## [23] "Eno"                 |             | "EnoNew"                     |  |
| <pre>## [29] "Histo2Hindcast" "IniListDims" ## [31] "InsertDim" "LeapYear" ## [33] "Load" "MeanlDim" ## [35] "MeanListDim" "Plot2VarsVsLTime" ## [37] "PlotACC" "PlotAno" ## [39] "PlotClim" "PlotEquiMap" ## [41] "PlotSection" "PlotStereoMap" ## [43] "PlotVsLTime" "ProbBins" ## [45] "RatioRMS" "RatioSDRMS" ## [47] "Regression" "RMS" ## [49] "RMSSS" "sampleDepthData" ## [51] "sampleMap" "SelIndices"</pre>                                                                                                    | ## [25] "Filte                | er"         | "FitAcfCoef"                 |  |
| <pre>## [31] "InsertDim" "LeapYear" ## [33] "Load" "MeanlDim" ## [35] "MeanListDim" "Plot2VarsVsLTime" ## [37] "PlotACC" "PlotAno" ## [39] "PlotClim" "PlotEquiMap" ## [41] "PlotSection" "PlotStereoMap" ## [43] "PlotVsLTime" "ProbBins" ## [45] "RatioRMS" "RatioSDRMS" ## [47] "Regression" "RMS" ## [49] "RMSSS" "sampleDepthData" ## [51] "sampleMap" "SelIndices"</pre>                                                                                                    | ## [27] "FitAu                | utocor"     | "GenSeries"                  |  |
| <pre>## [33] "Load" "MeanListDim" ## [35] "MeanListDim" "Plot2VarsVsLTime" ## [37] "PlotACC" "PlotAno" ## [39] "PlotClim" "PlotEquiMap" ## [41] "PlotSection" "PlotStereoMap" ## [43] "PlotVsLTime" "ProbBins" ## [45] "RatioRMS" "RatioSDRMS" ## [47] "Regression" "RMS" ## [49] "RMSSS" "sampleDepthData" ## [51] "sampleMap" "sampleTimeSeries" ## [53] "Season" "SelIndices"</pre>                                                                                                    | ## [29] "Histo                | o2Hindcast" | "IniListDims"                |  |
| <pre>## [35] "MeanListDim" "Plot2VarsVsLTime" ## [37] "PlotACC" "PlotAno" ## [39] "PlotClim" "PlotEquiMap" ## [41] "PlotSection" "PlotStereoMap" ## [43] "PlotVsLTime" "ProbBins" ## [45] "RatioRMS" "RatioSDRMS" ## [47] "Regression" "RMS" ## [49] "RMSSS" "sampleDepthData" ## [51] "sampleMap" "sampleTimeSeries" ## [53] "Season" "SelIndices"</pre>                                                                                                    |                               |             | "LeapYear"                   |  |
| <pre>## [37] "PlotACC" "PlotAno" ## [39] "PlotClim" "PlotEquiMap" ## [41] "PlotSection" "PlotStereoMap" ## [43] "PlotVsLTime" "ProbBins" ## [45] "RatioRMS" "RatioSDRMS" ## [47] "Regression" "RMS" ## [49] "RMSSS" "sampleDepthData" ## [51] "sampleMap" "sampleTimeSeries" ## [53] "Season" "SelIndices"</pre>                                                                                                    | ## [33] "Load'                | n           | "MeanlDim"                   |  |
| <pre>## [39] "PlotClim" "PlotEquiMap" ## [41] "PlotSection" "PlotStereoMap" ## [43] "PlotVsLTime" "ProbBins" ## [45] "RatioRMS" "RatioSDRMS" ## [47] "Regression" "RMS" ## [49] "RMSSS" "sampleDepthData" ## [51] "sampleMap" "sampleTimeSeries" ## [53] "Season" "SelIndices"</pre>                                                                                                    |                               |             | "Plot2VarsVsLTime"           |  |
| <pre>## [41] "PlotSection" "PlotStereoMap" ## [43] "PlotVsLTime" "ProbBins" ## [45] "RatioRMS" "RatioSDRMS" ## [47] "Regression" "RMS" ## [49] "RMSSS" "sampleDepthData" ## [51] "sampleMap" "sampleTimeSeries" ## [53] "Season" "SelIndices"</pre>                                                                                                    | ## [37] "Plot <i></i>         | ACC "       | "PlotAno"                    |  |
| <pre>## [43] "PlotVsLTime" "ProbBins" ## [45] "RatioRMS" "RatioSDRMS" ## [47] "Regression" "RMS" ## [49] "RMSSS" "sampleDepthData" ## [51] "sampleMap" "sampleTimeSeries" ## [53] "Season" "SelIndices"</pre>                                                                                                    |                               |             |                              |  |
| <pre>## [45] "RatioRMS" "RatioSDRMS" ## [47] "Regression" "RMS" ## [49] "RMSSS" "sampleDepthData" ## [51] "sampleMap" "sampleTimeSeries" ## [53] "Season" "SelIndices"</pre>                                                                                                    | ## [41] "Plots                | Section"    | "PlotStereoMap"              |  |
| <pre>## [47] "Regression" "RMS" ## [49] "RMSSS" "sampleDepthData" ## [51] "sampleMap" "sampleTimeSeries" ## [53] "Season" "SelIndices"</pre>                                                                                                    |                               |             | "ProbBins"                   |  |
| <pre>## [49] "RMSSS" "sampleDepthData" ## [51] "sampleMap" "sampleTimeSeries" ## [53] "Season" "SelIndices"</pre>                                                                                                    |                               |             | "RatioSDRMS"                 |  |
| <pre>## [51] "sampleMap" "sampleTimeSeries" ## [53] "Season" "SelIndices"</pre>                                                                                                    | -                             |             | "RMS"                        |  |
| ## [53] "Season" "SelIndices"                                                                                                    |                               |             |                              |  |
|                                                                                                    | -                             | -           |                              |  |
| ## [55] "Gmoothing" "Speatrum"                                                                                                    |                               |             |                              |  |
|                                                                                                    |                               | -           | "Spectrum"                   |  |
| ## [57] "Spread" "Trend"                                                                                                    | ## [57] "Sprea                | ad"         | "Trend"                      |  |

?FunctionName

Barcelona Supercomputing Center - Centro Nacional de Supercomputación

Source URL (retrieved on 24 abr 2024 - 17:27): <u>https://www.bsc.es/ca/research-and-development/software-and-apps/software-list/s2dverification</u>